## **Issues**

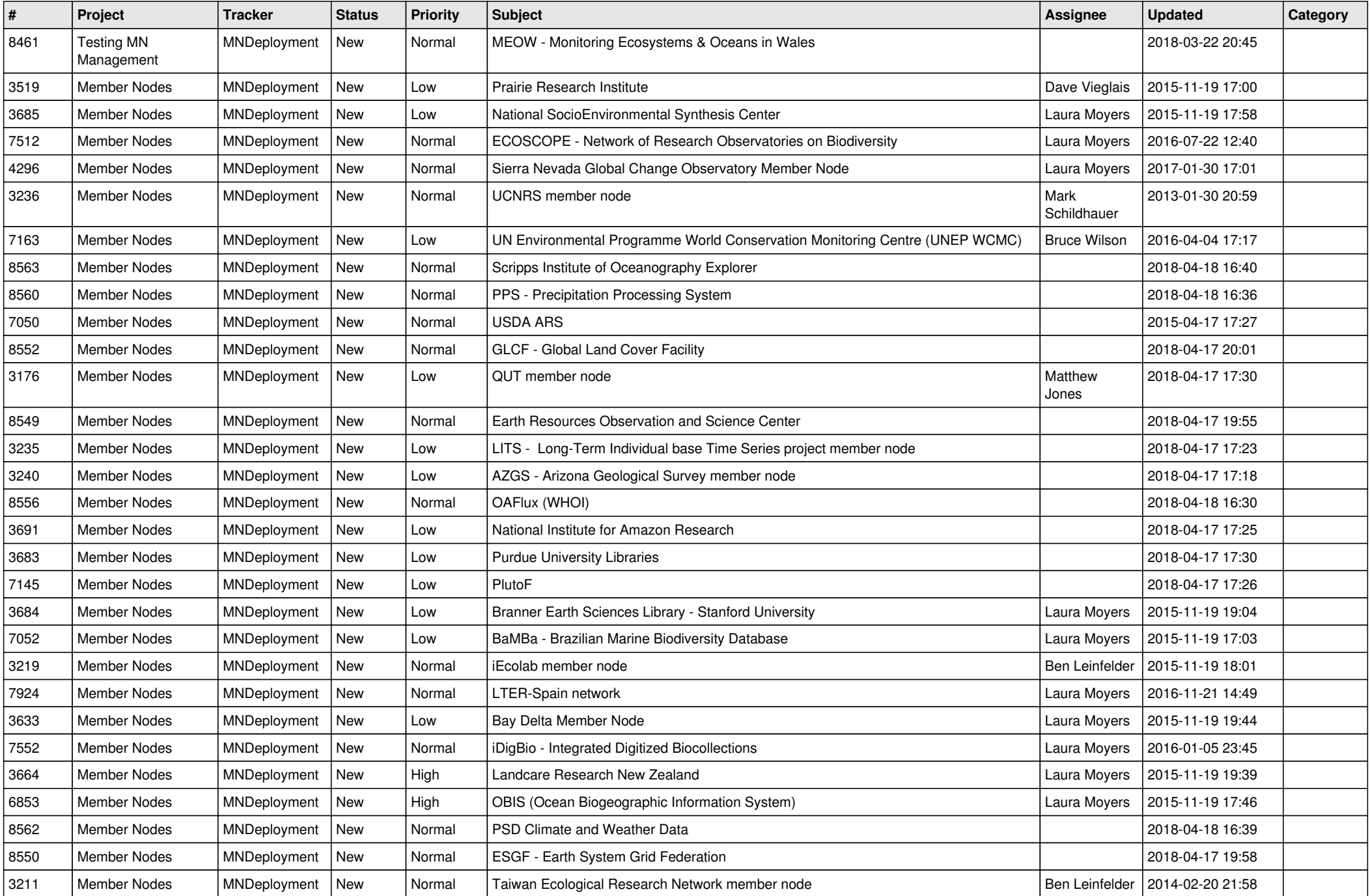

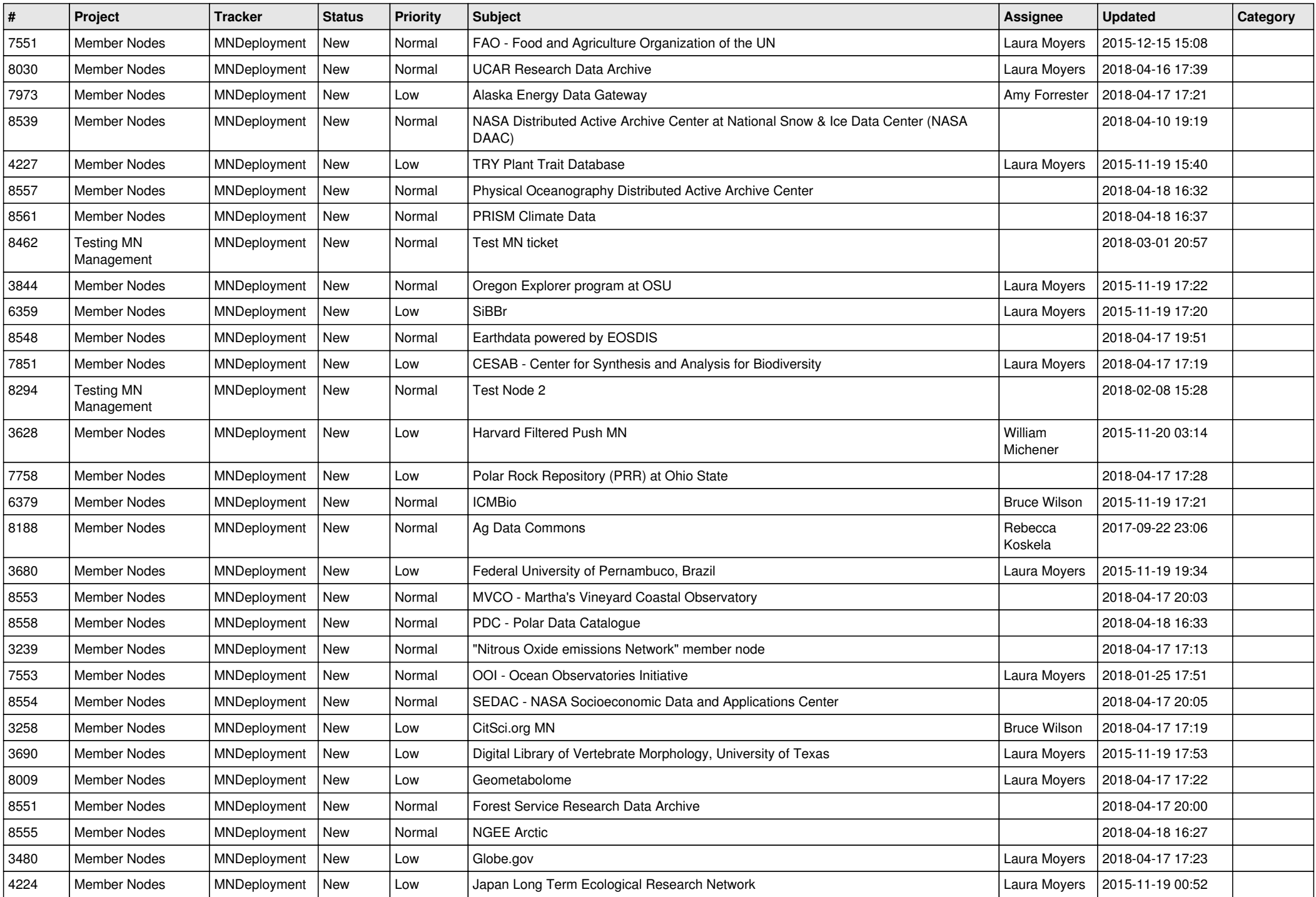

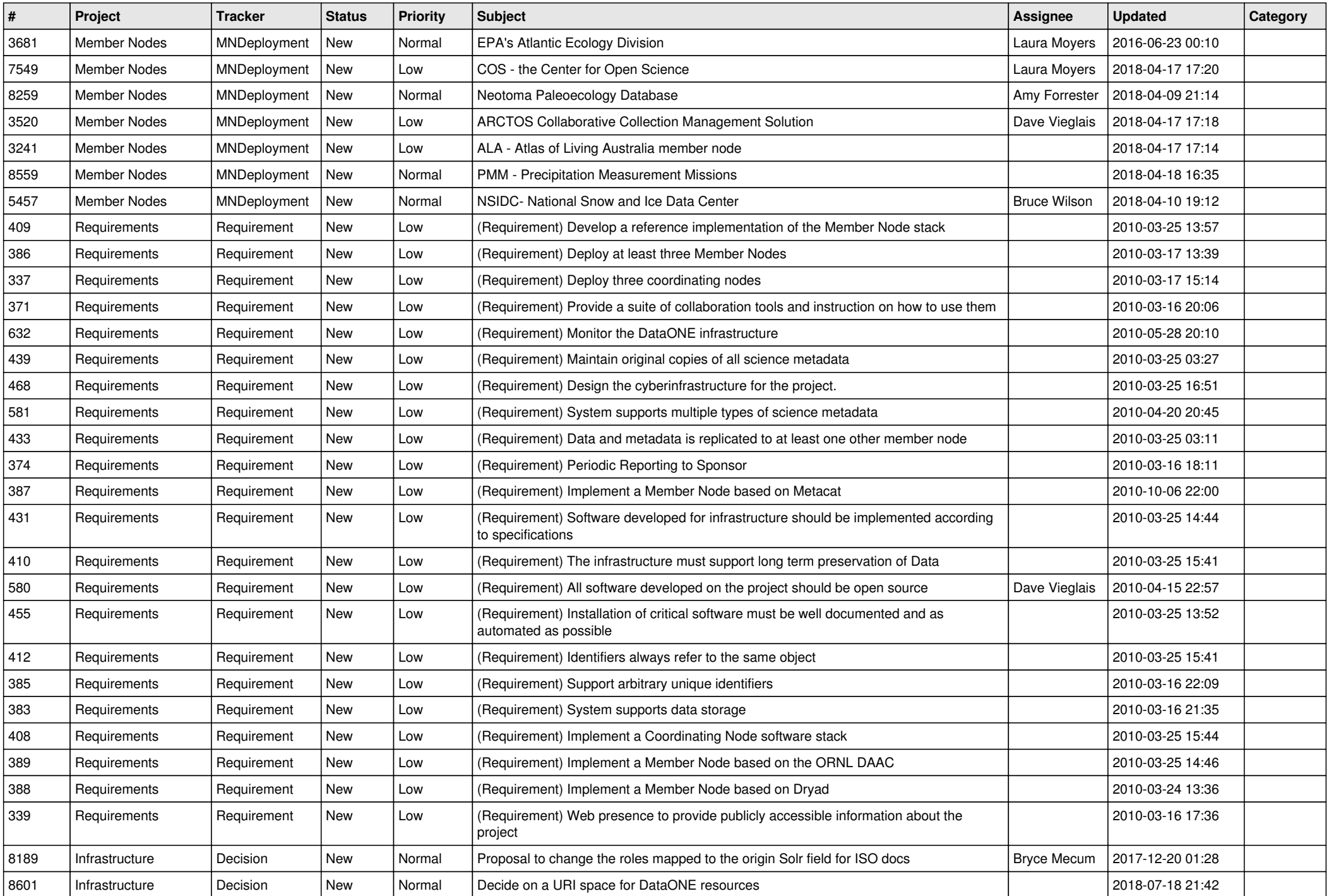

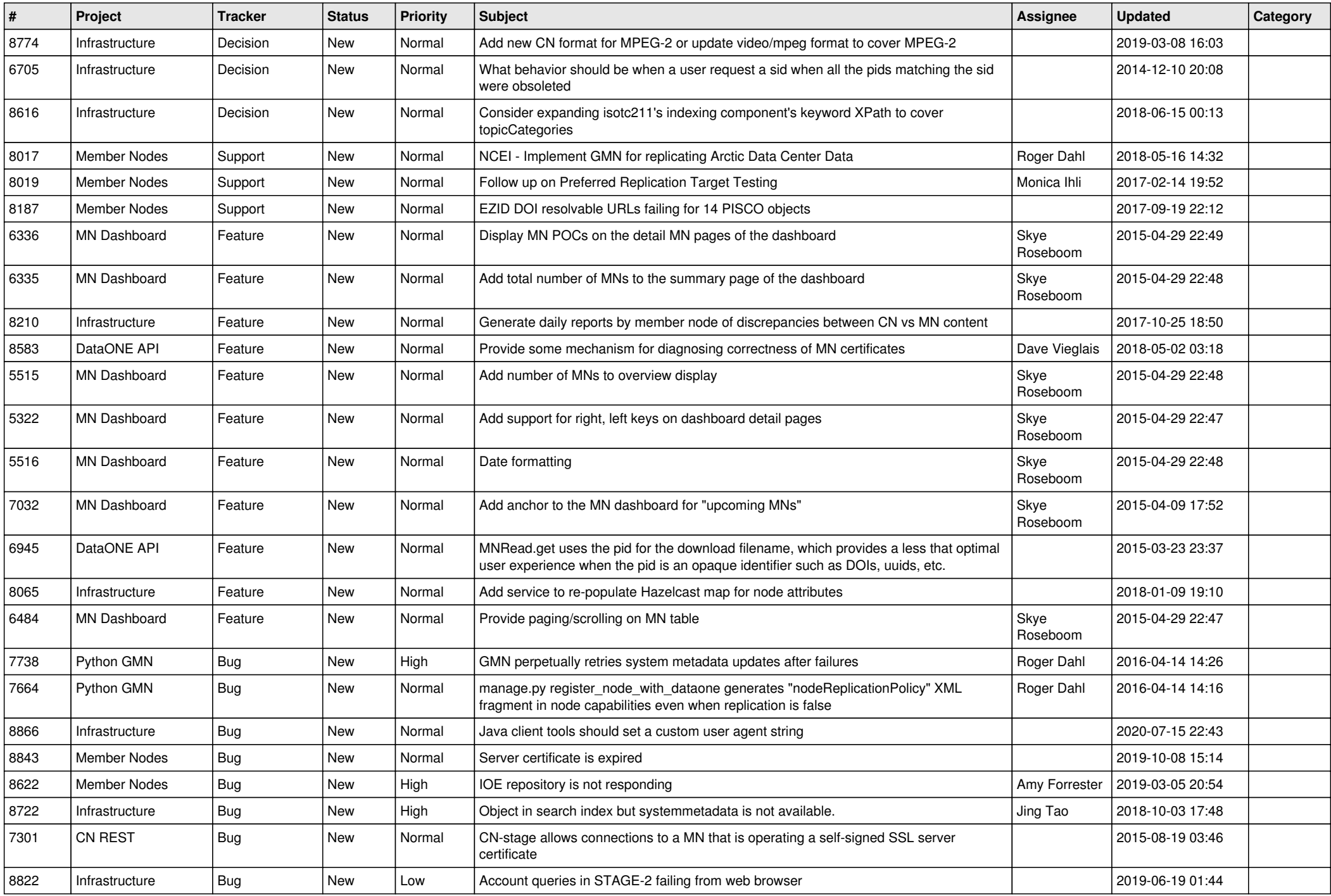

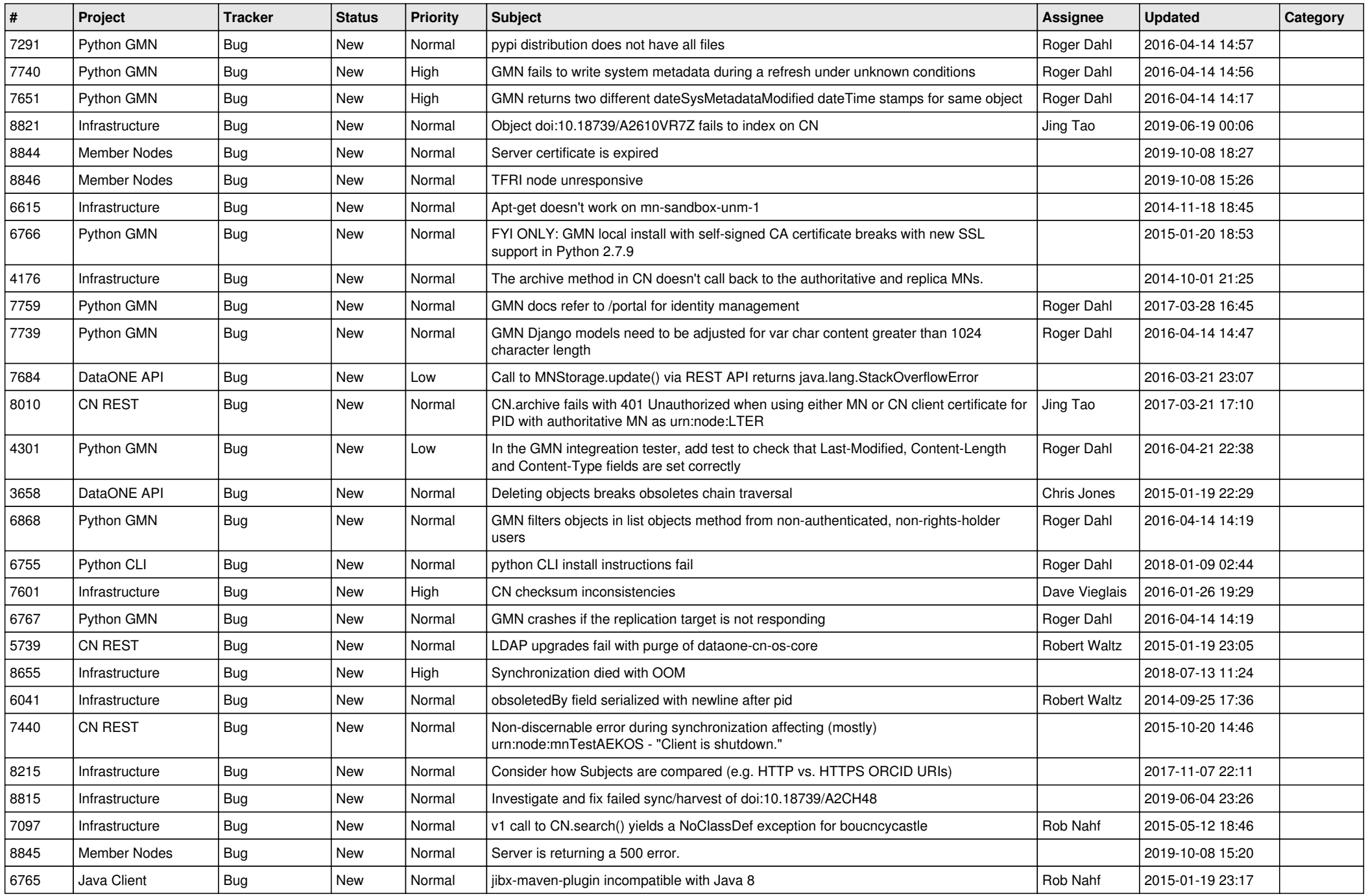

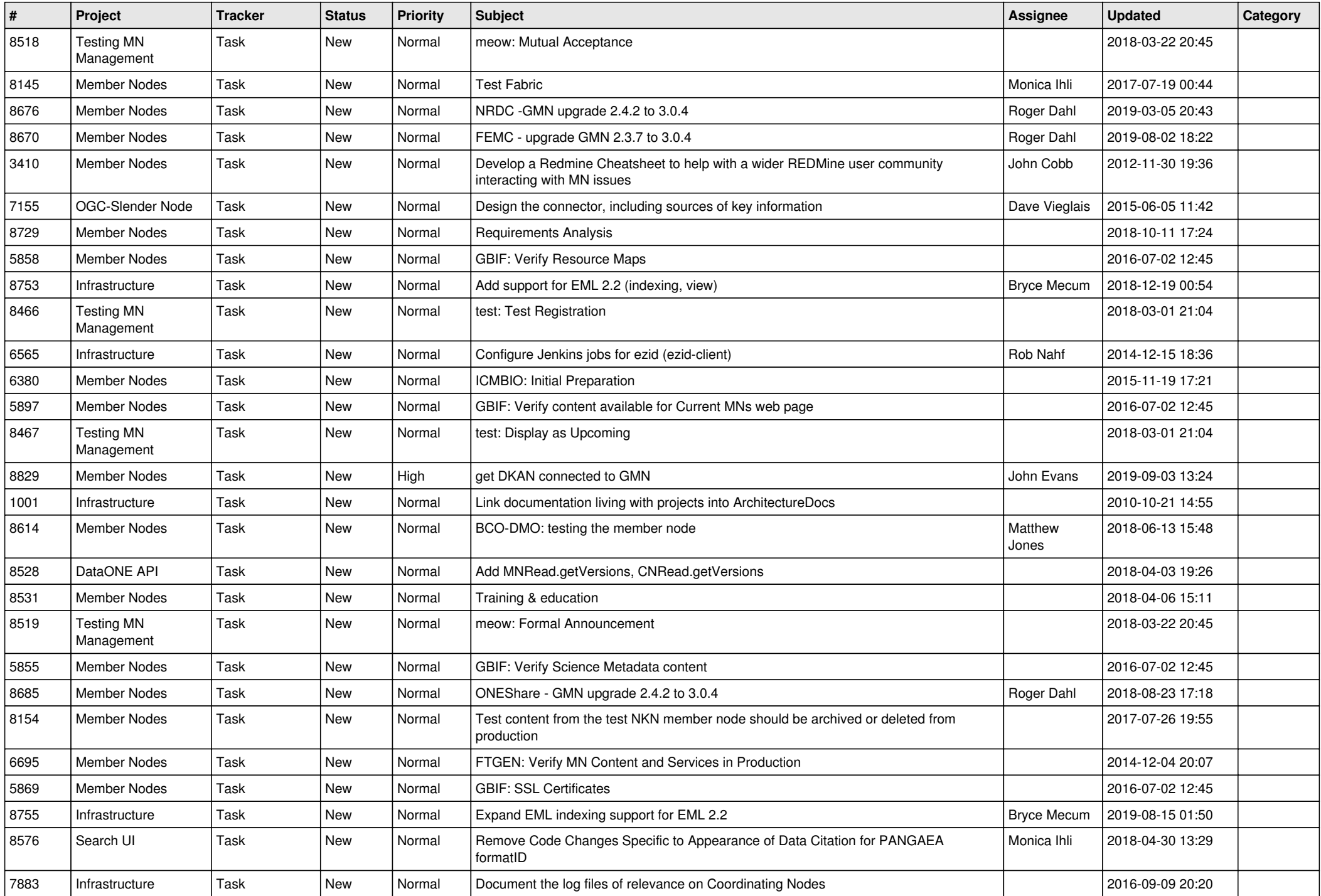

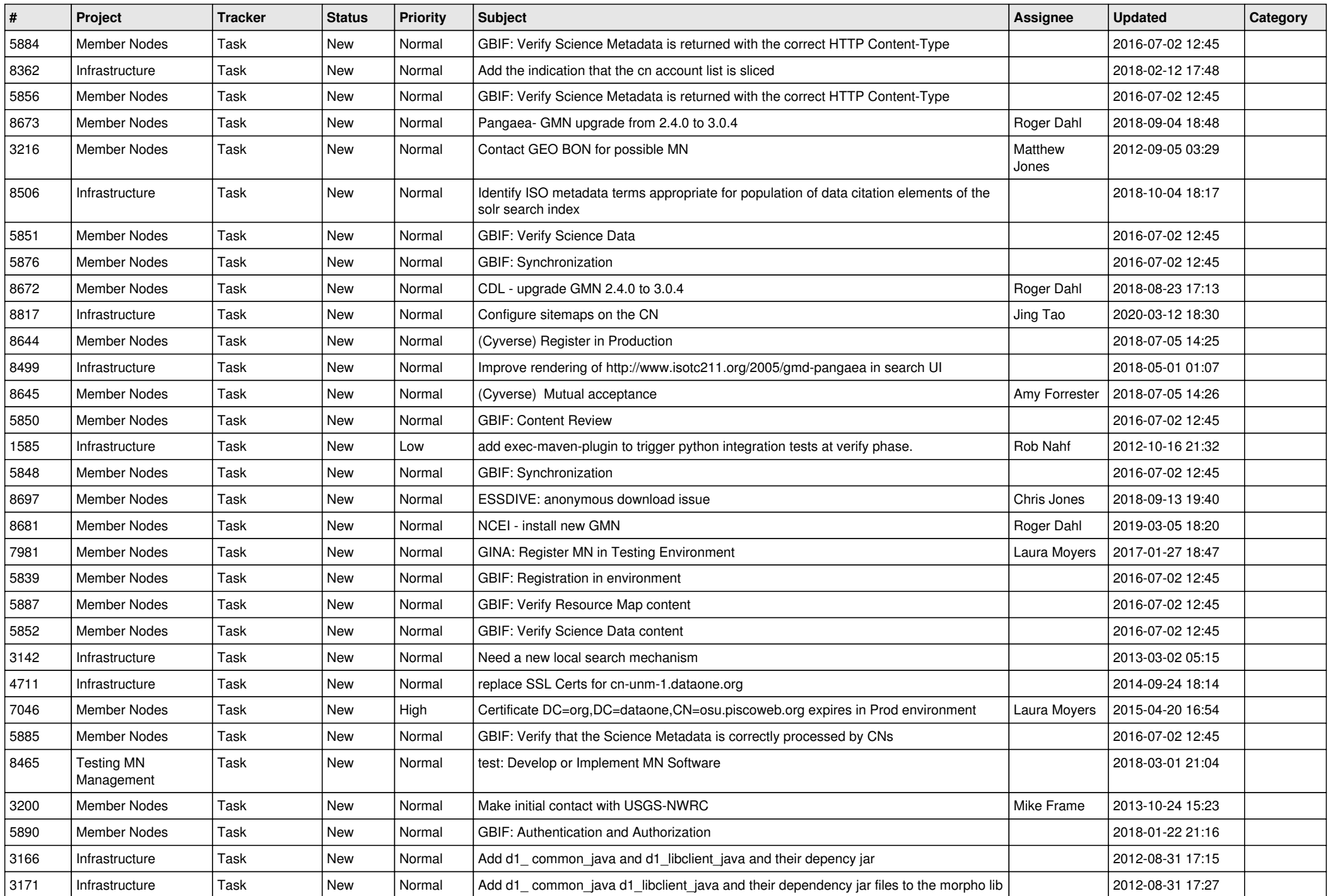

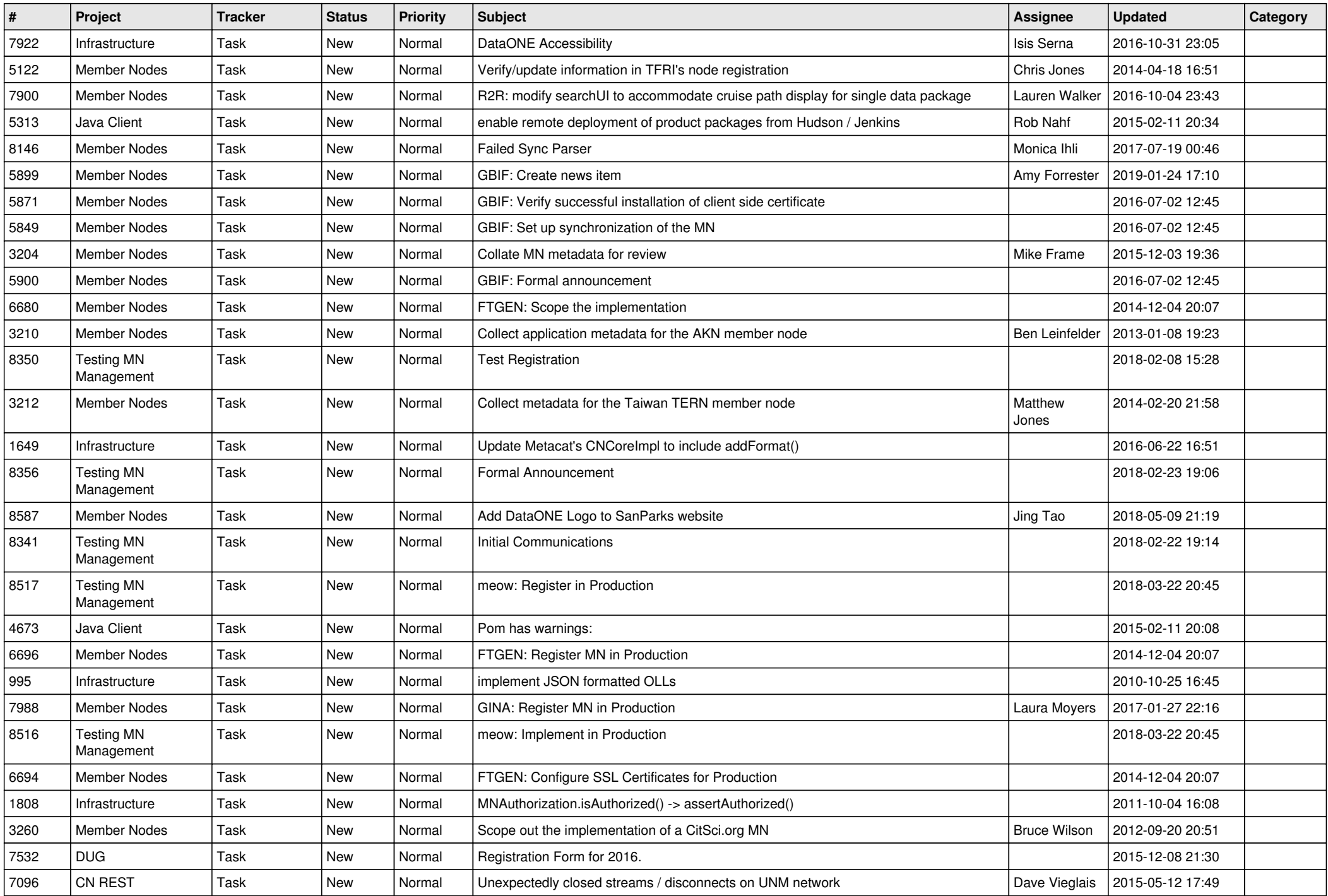

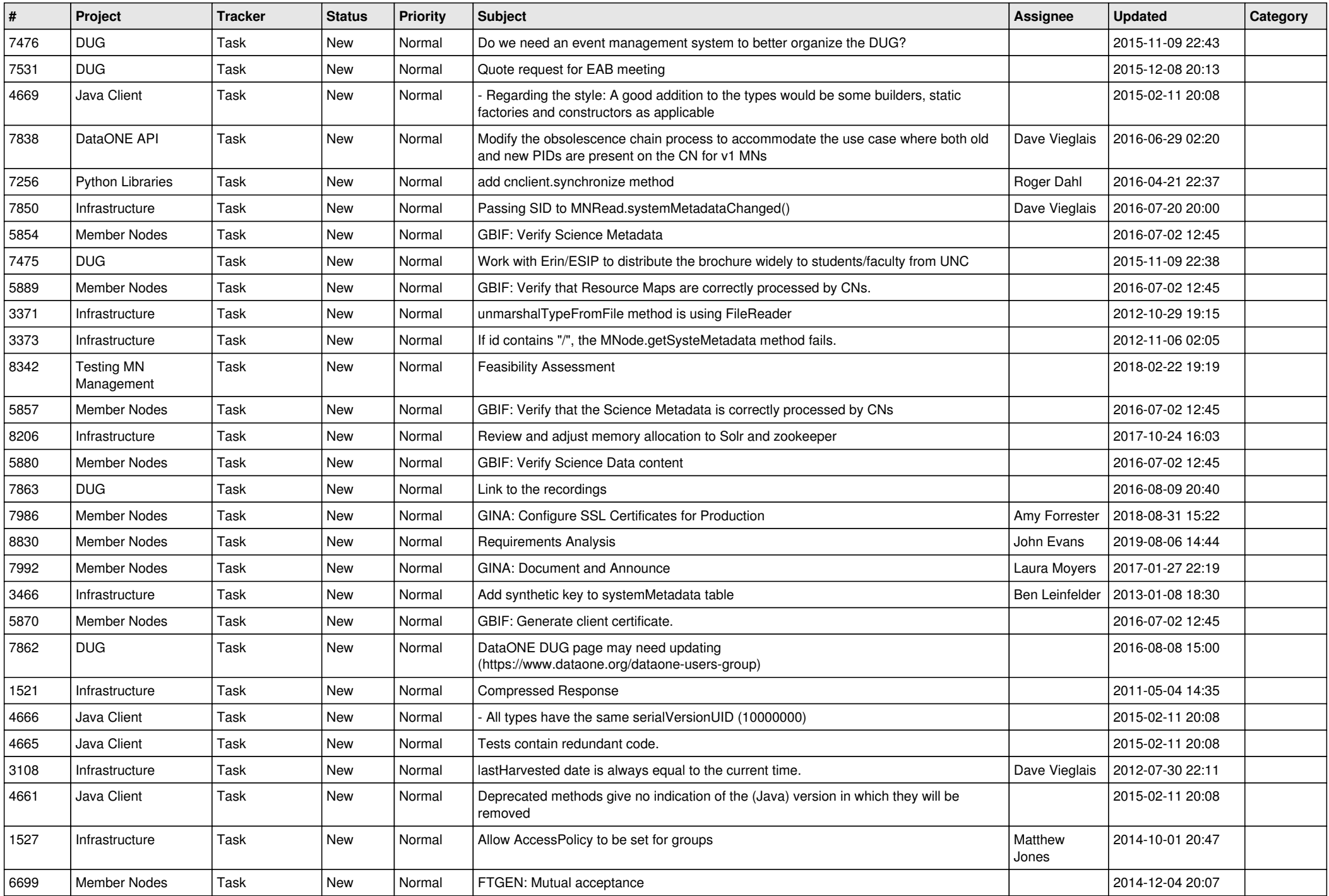

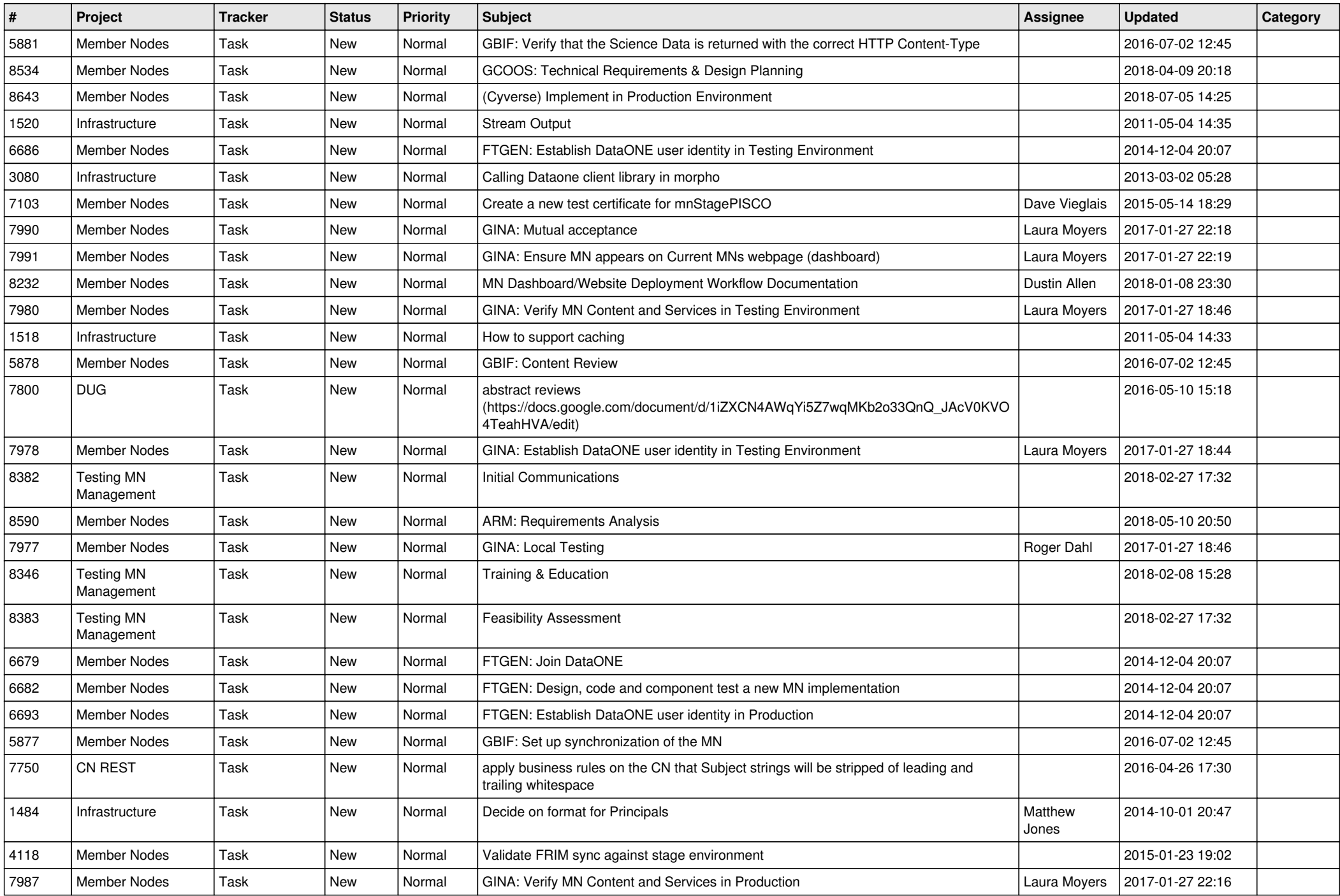

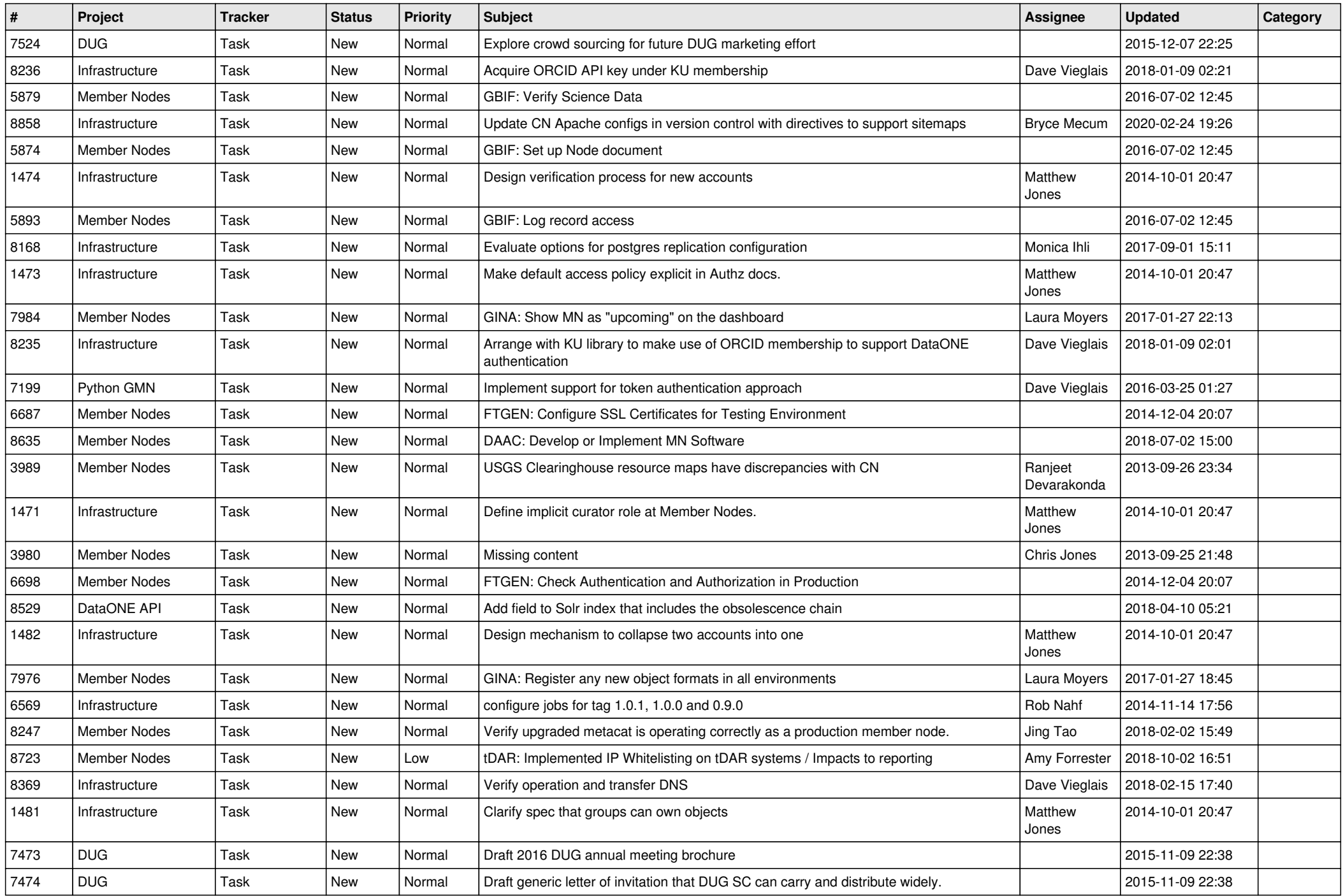

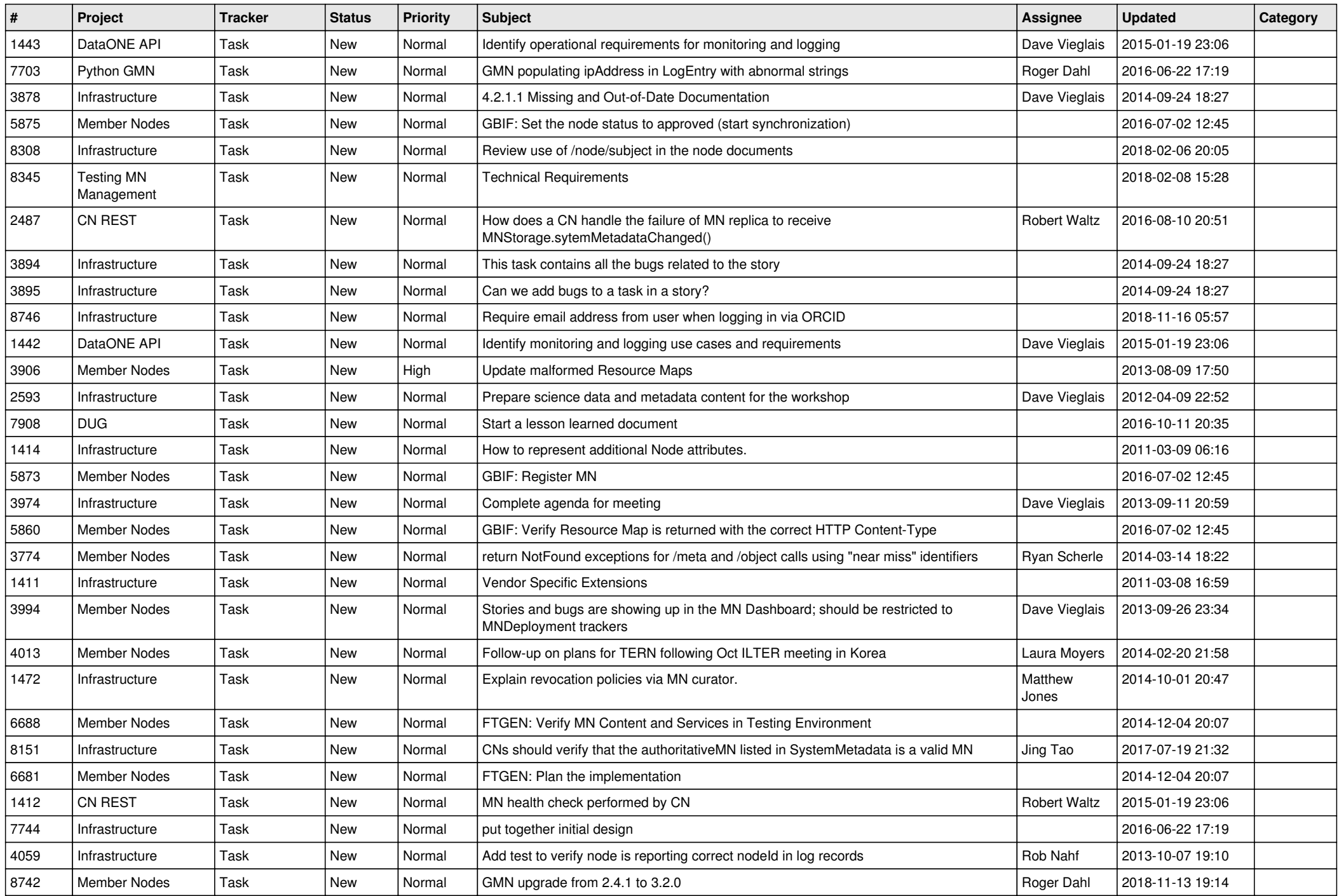

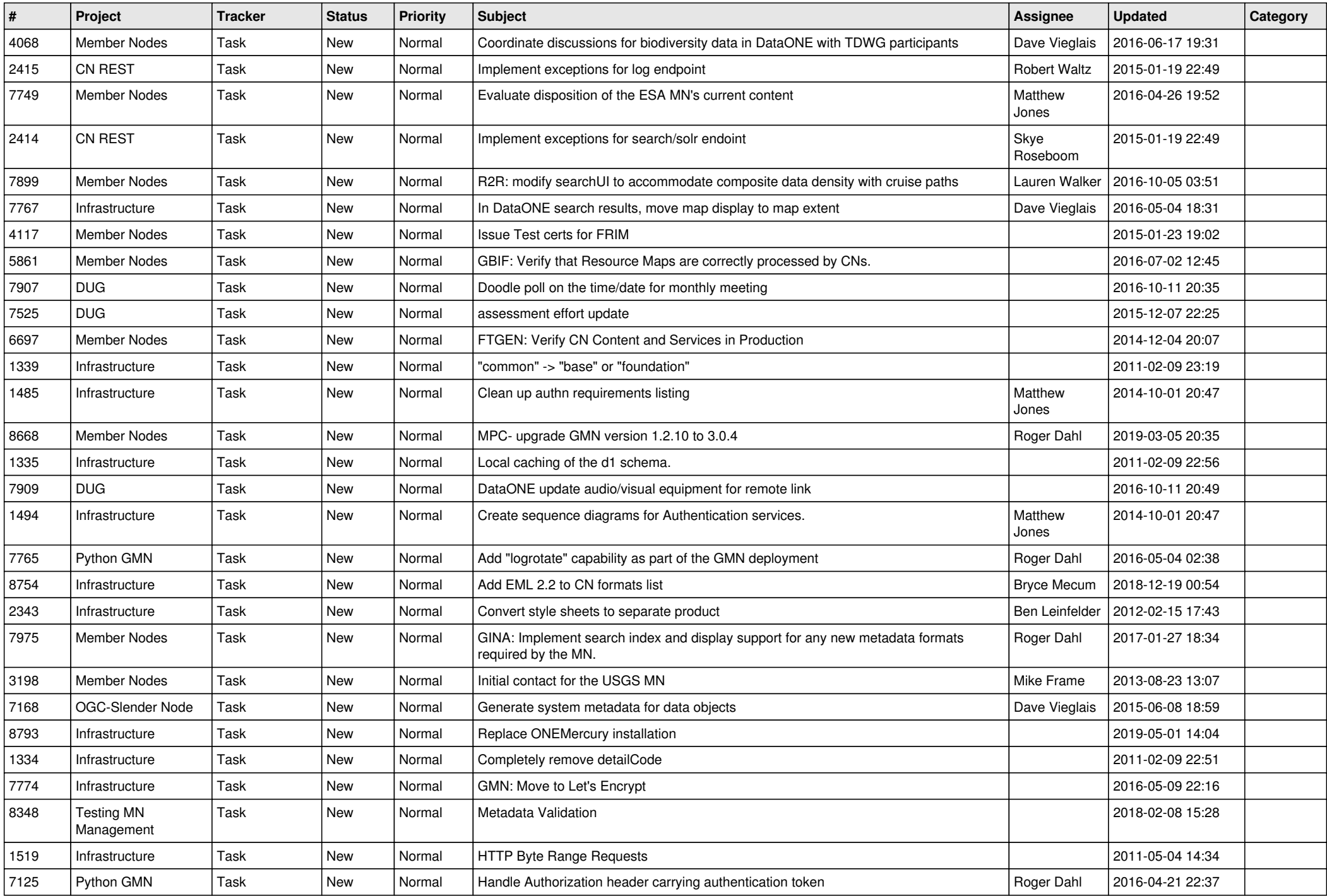

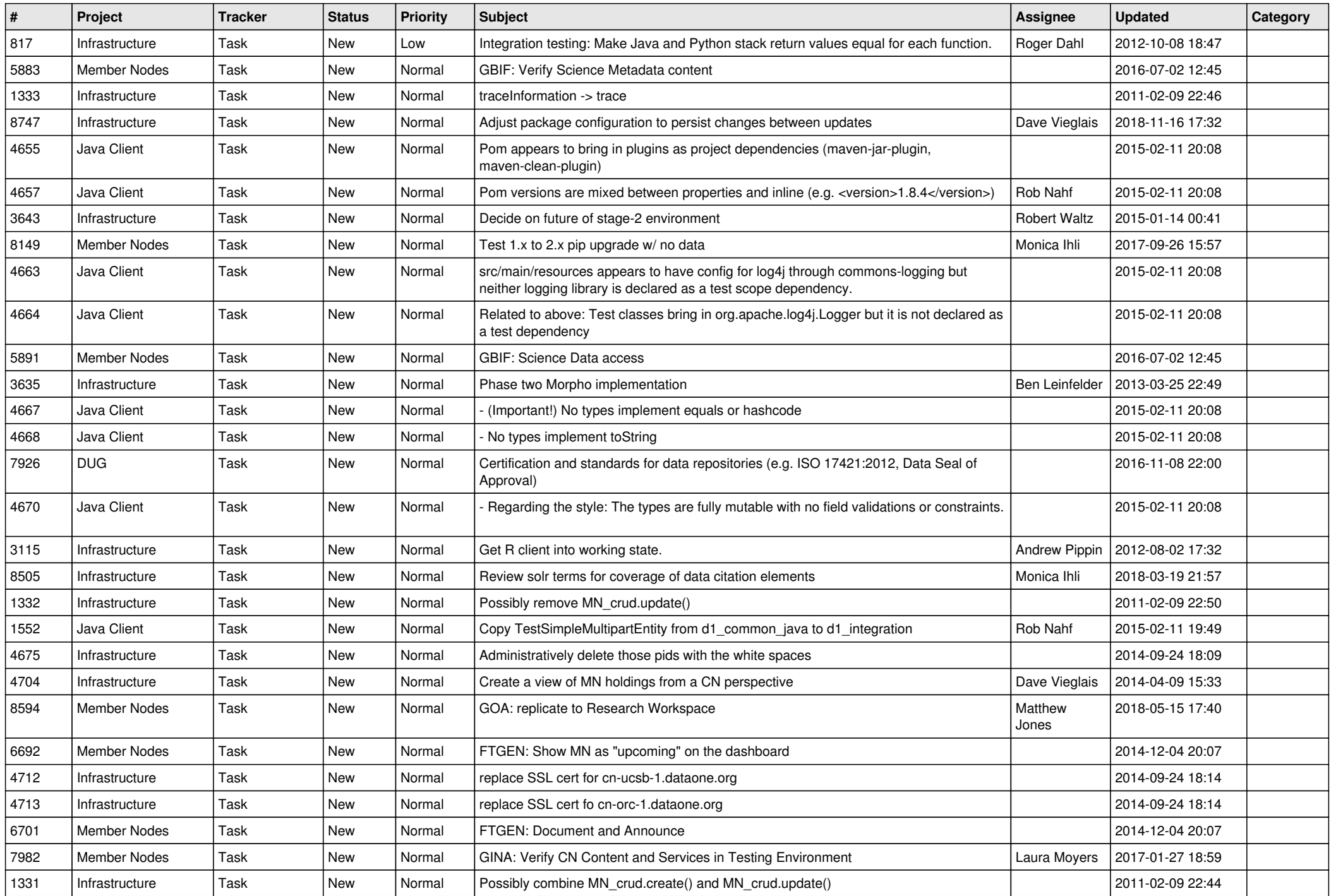

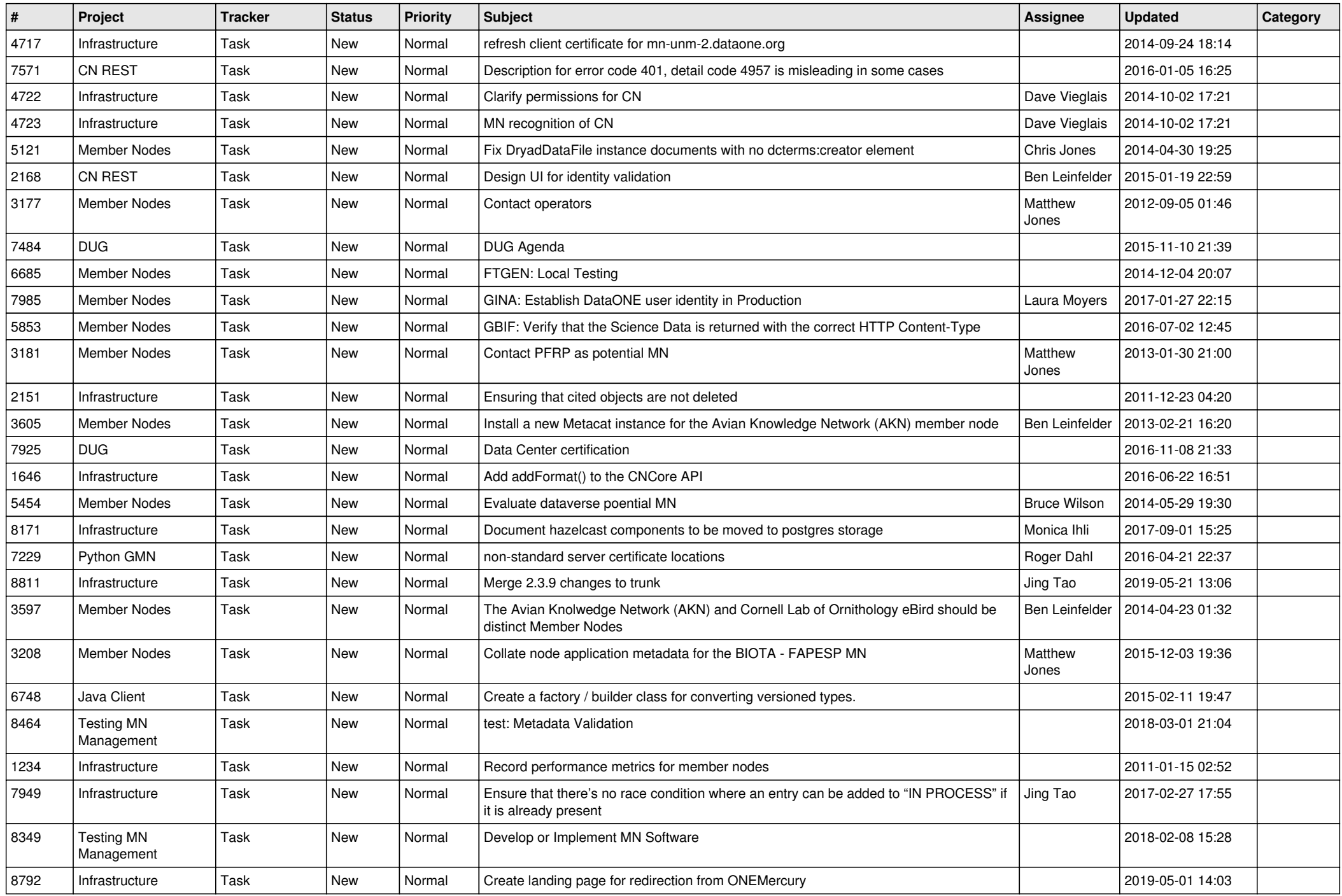

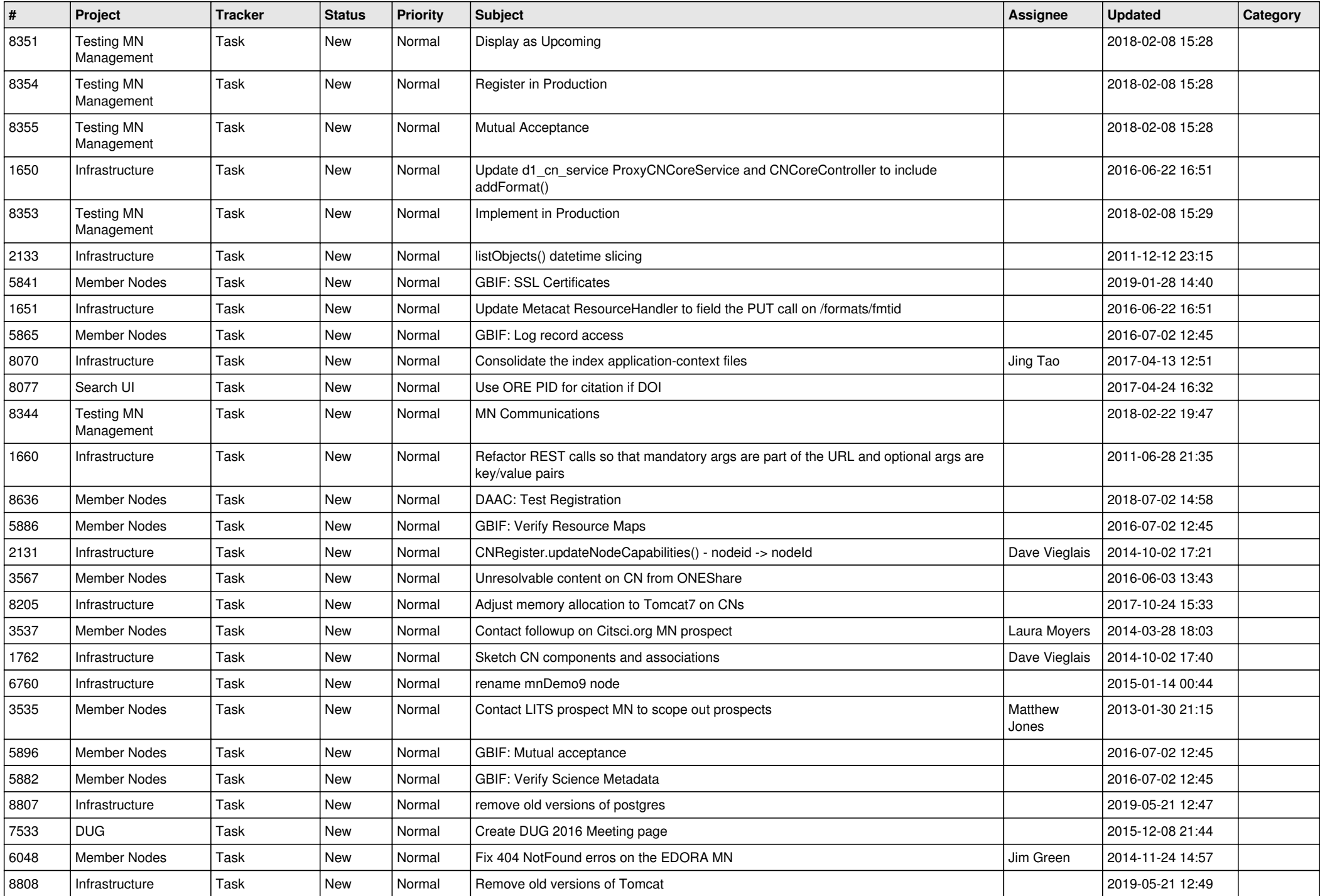

![](_page_16_Picture_513.jpeg)

![](_page_17_Picture_188.jpeg)

**...**